#### Данная работа выполнена на сайте www.matburo.ru Переходите на сайт, смотрите больше примеров или закажите свою работу https://www.matburo.ru/ex cm.php?p1=cmexcel ©МатБюро. Решение задач по математике, экономике, программированию

# Численные методы: интерполяция в Excel

### Задание

Уплотнить часть [а; b] таблицы заданной функции с шагом  $H$ , пользуясь интерполяционными формулами Ньютона.

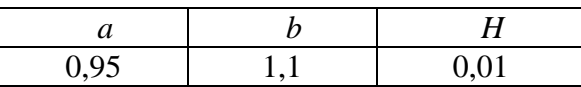

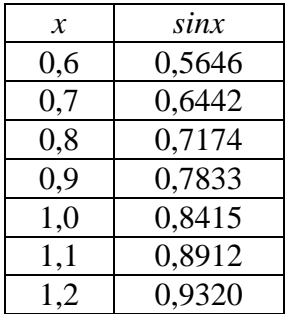

Составить таблицу конечных разностей

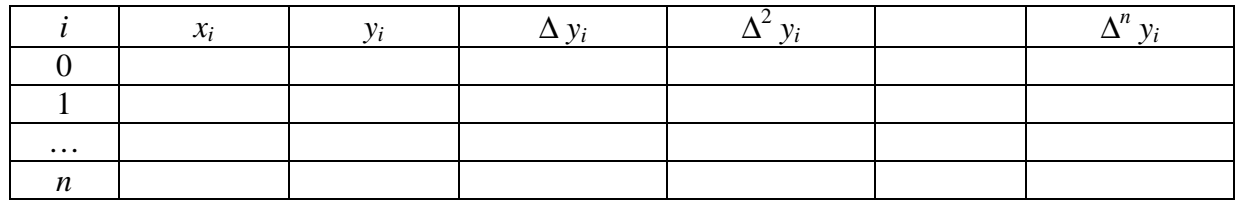

В каждом столбце, начиная с четвертого, будет на одно число меньше, чем в предыдущем. Результаты вычислений значений функции в промежуточных точках расположить в таблице

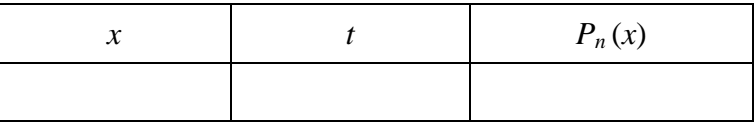

Интерполяционные формулы Ньютона дают хороший результат в случае, когда  $t \in [0; 1]$ . Если внутри отрезка [a; b], на котором требуется уплотнить таблицу, находится узловая точка  $x_i$ , то на каждом из отрезков [a;  $x_i$ ] и [ $x_i$ ; b] вычисления выполняются отдельно.

Все задания выполнить в Excel

### Данная работа выполнена на сайте www.matburo.ru Переходите на сайт, смотрите больше примеров или закажите свою работу https://www.matburo.ru/ex\_cm.php?p1=cmexcel

©МатБюро. Решение задач по математике, экономике, программированию

# Решение

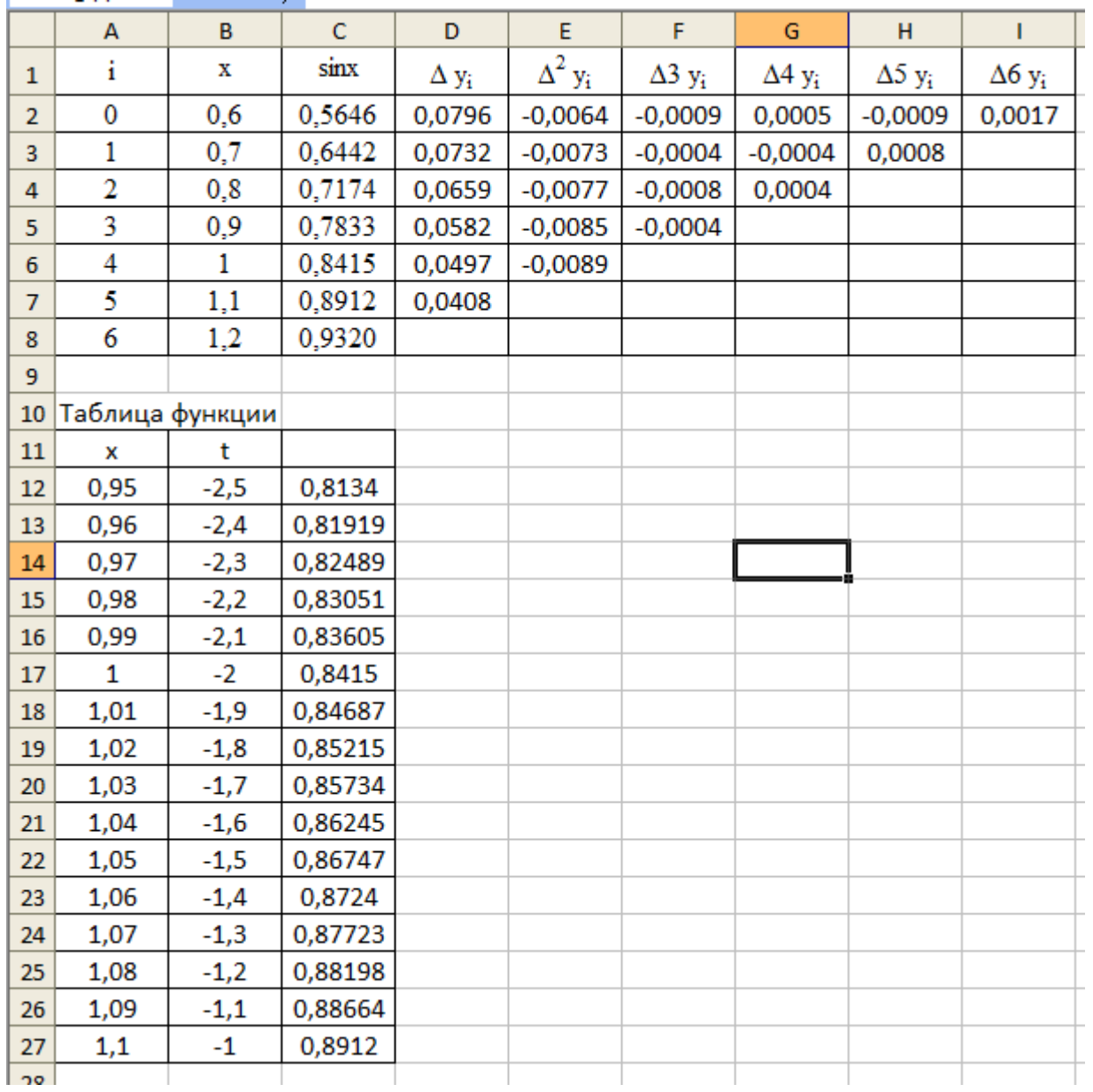

Задача решена в Эксель (см. файл)